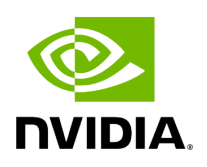

**Class GreedyScheduler**

## **Table of contents**

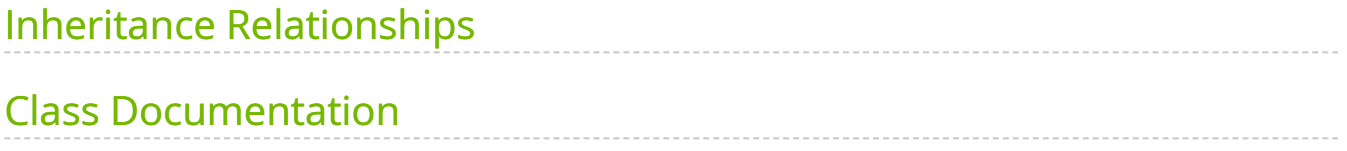

• Defined in [File greedy\\_scheduler.hpp](https://docs.nvidia.com/file_include_holoscan_core_schedulers_gxf_greedy_scheduler.hpp.html#file-include-holoscan-core-schedulers-gxf-greedy-scheduler-hpp)

## <span id="page-2-0"></span>**Inheritance Relationships**

## **Base Type**

public holoscan::gxf::GXFScheduler [\(Class GXFScheduler](https://docs.nvidia.com/classholoscan_1_1gxf_1_1GXFScheduler.html#exhale-class-classholoscan-1-1gxf-1-1gxfscheduler))

## <span id="page-2-1"></span>**Class Documentation**

class GreedyScheduler : public holoscan::gxf::[GXFScheduler](https://docs.nvidia.com/classholoscan_1_1gxf_1_1GXFScheduler.html#_CPPv4N8holoscan3gxf12GXFSchedulerE)

Public Functions

```
template<typename ArgT, typename ...ArgsT, typename =
std::enable_if_t<!std::is_base_of_v<::holoscan::Scheduler, std::decay_t<ArgT>> &&
(std::is_same_v<::holoscan::Arg, std::decay_t<ArgT>> ||
std::is_same_v<::holoscan::ArgList, std::decay_t<ArgT>>)>>
inline GreedyScheduler(ArgT &&arg, ArgsT&&... args)
```
GreedyScheduler() = default

inline virtual const char \*gxf\_typename() const override

Get the type name of the GXF scheduler.

The returned string is the type name of the GXF scheduler and is used to create the GXF scheduler.

Example: "nvidia::holoscan::GreedyScheduler"

Returns

The type name of the GXF scheduler.

inline virtual std::shared\_ptr[<Clock>](https://docs.nvidia.com/classholoscan_1_1Clock.html#_CPPv4N8holoscan5ClockE) clock() override

Get the [Clock](https://docs.nvidia.com/classholoscan_1_1Clock.html#classholoscan_1_1Clock) used by the scheduler.

Returns

The [Clock](https://docs.nvidia.com/classholoscan_1_1Clock.html#classholoscan_1_1Clock) used by the scheduler.

virtual void setup[\(ComponentSpec](https://docs.nvidia.com/classholoscan_1_1ComponentSpec.html#_CPPv4N8holoscan13ComponentSpecE) &spec) override

Define the scheduler specification.

Parameters

**spec** – The reference to the component specification.

virtual void initialize() override

Initialize the scheduler.

This function is called after the scheduler is created by [holoscan::Fragment::make\\_scheduler\(\)](https://docs.nvidia.com/classholoscan_1_1Fragment.html#classholoscan_1_1Fragment_1af84b0abf9c1f2ffbbcb9b9267fbf4e80).

inline bool stop\_on\_deadlock()

inline double check\_recession\_period\_ms()

inline int64\_t stop\_on\_deadlock\_timeout()

inline int64\_t max\_duration\_ms()

nvidia::gxf::GreedyScheduler \*get() const

© Copyright 2022-2024, NVIDIA.. PDF Generated on 06/06/2024